Mugar Greene Scholars Graphic Design

2010-01-07

## Make an appointment with a research librarian

https://hdl.handle.net/2144/3719 Boston University

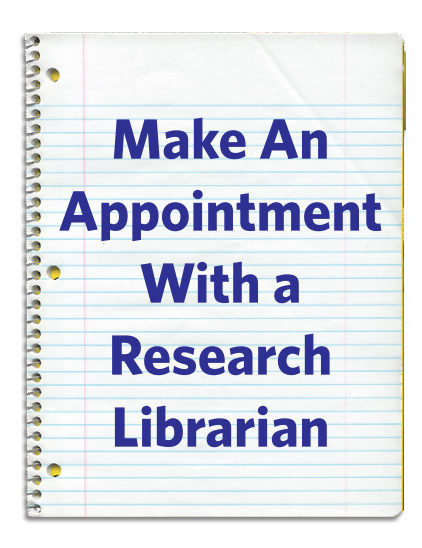

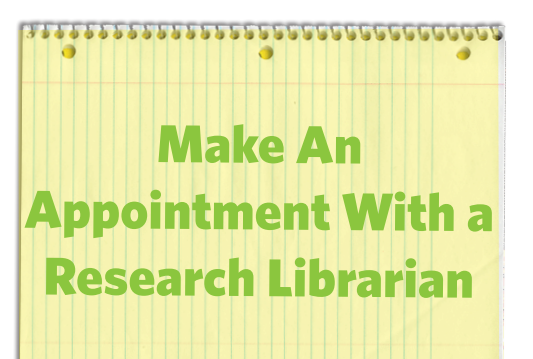

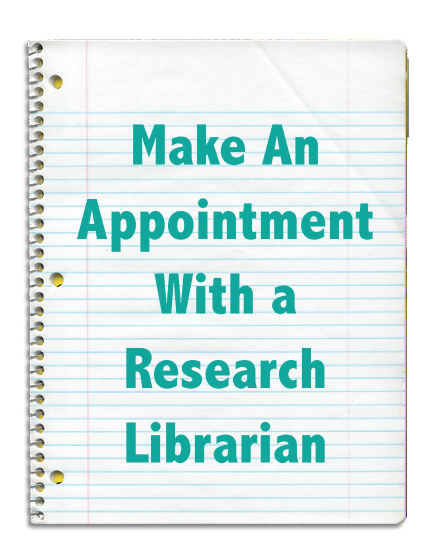

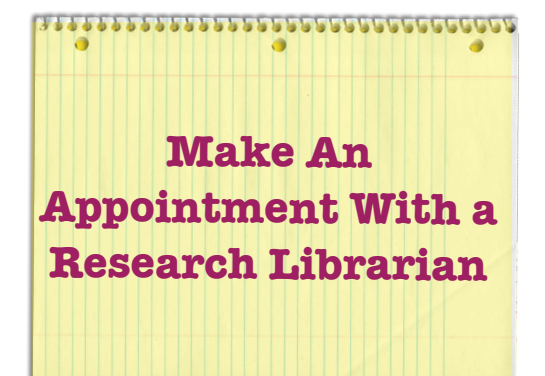

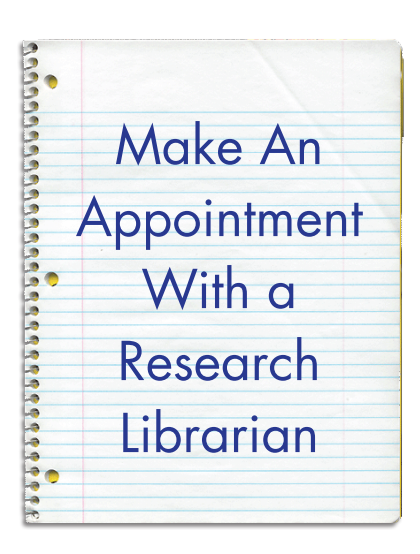

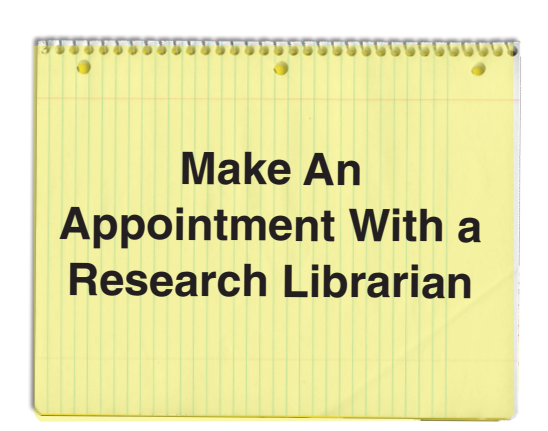